## お疲れ様でした

読み終わったらAMC管理フォルダの「2\_情報商材アフィリエイト」フォルダに入れてください。

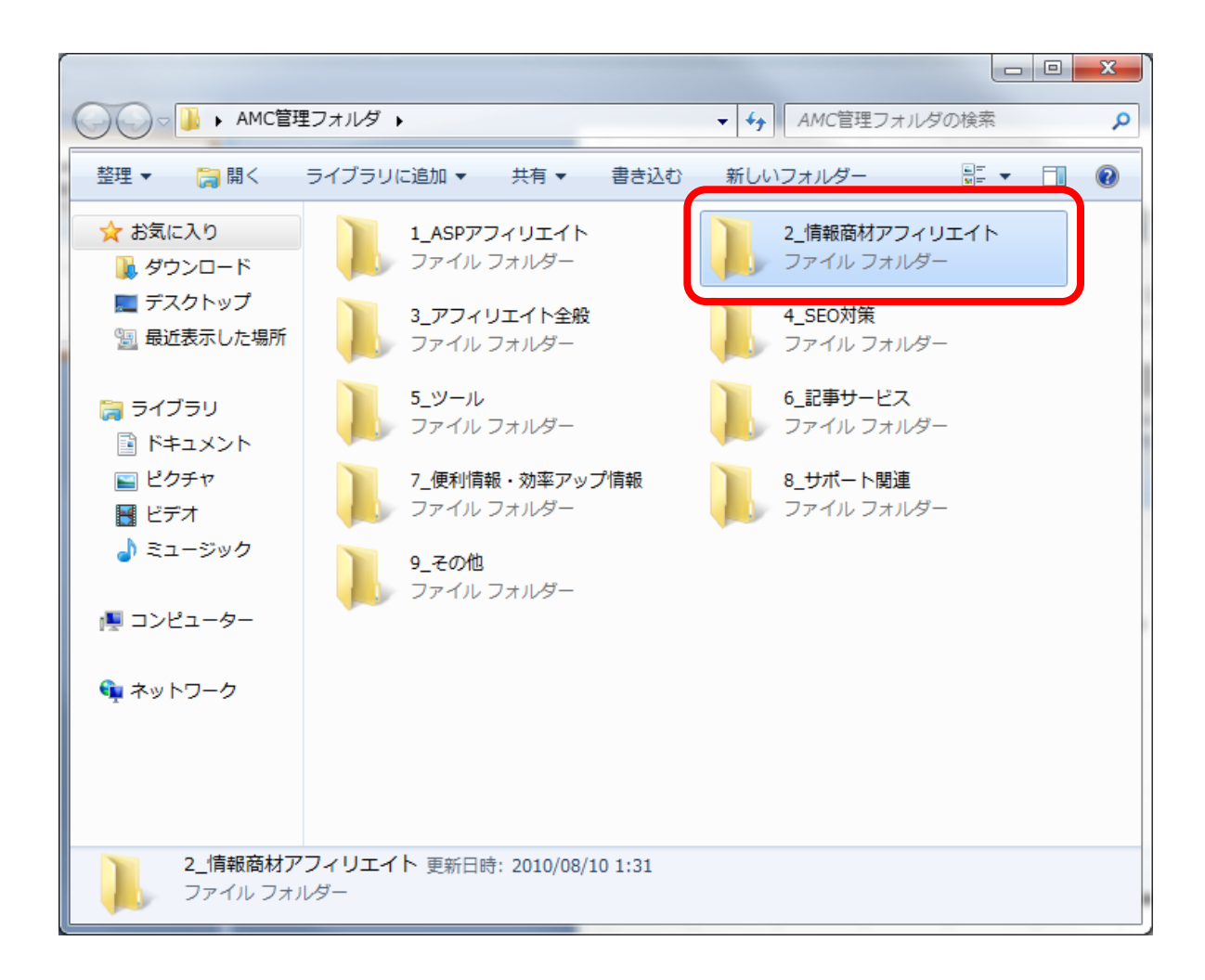